# **Расписание занятий на 12.05.2020**

#### **4 класс**

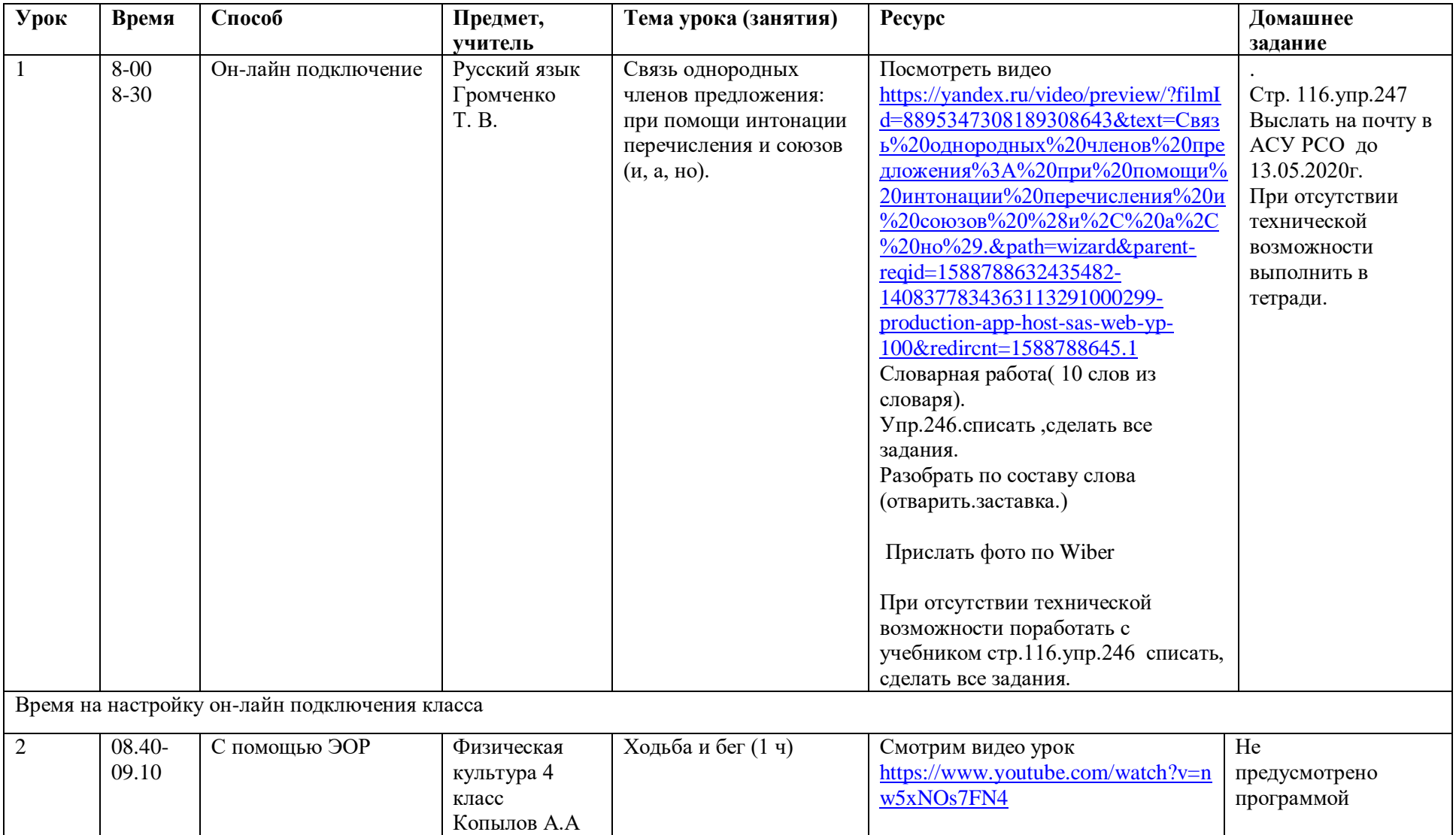

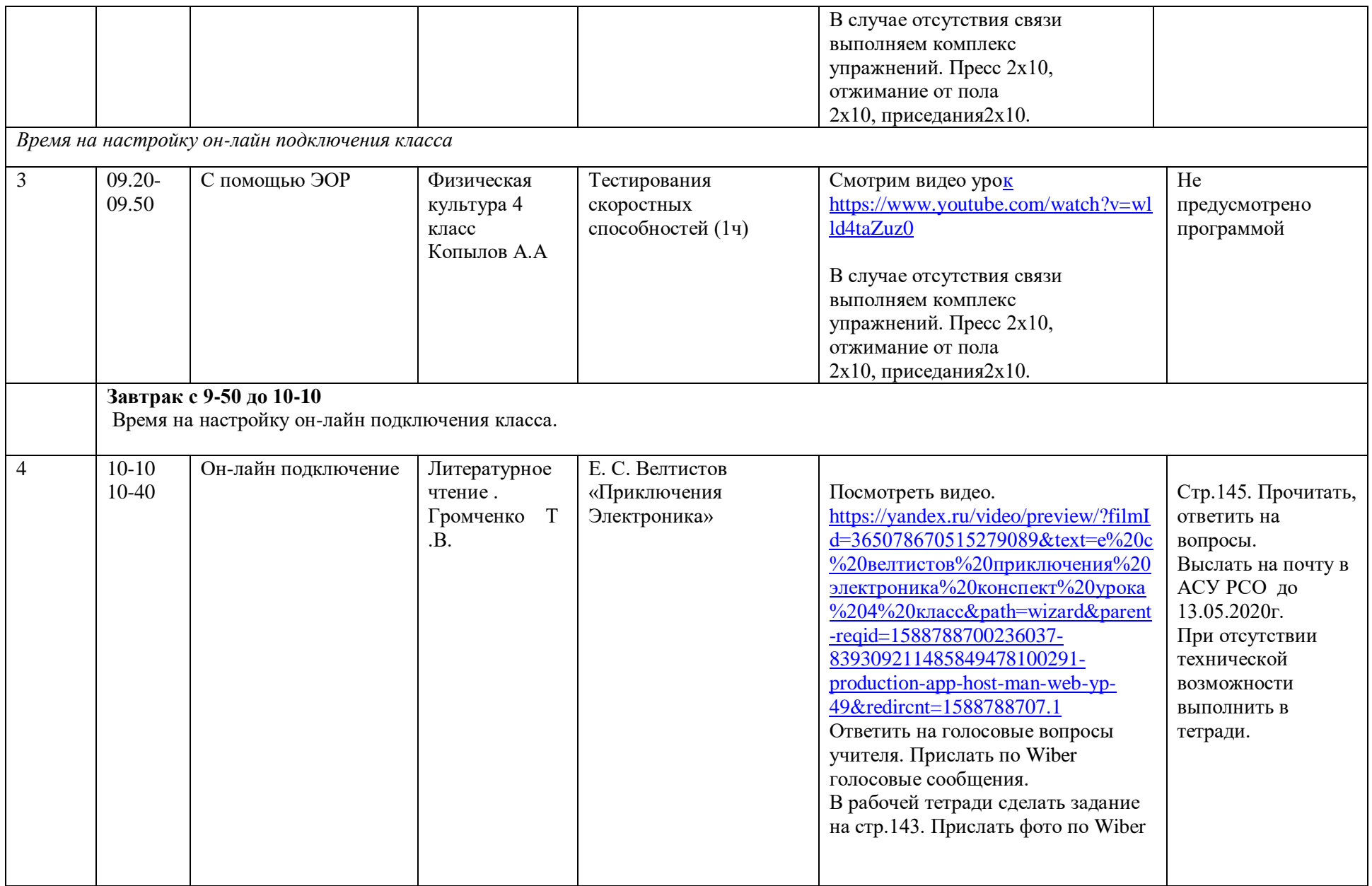

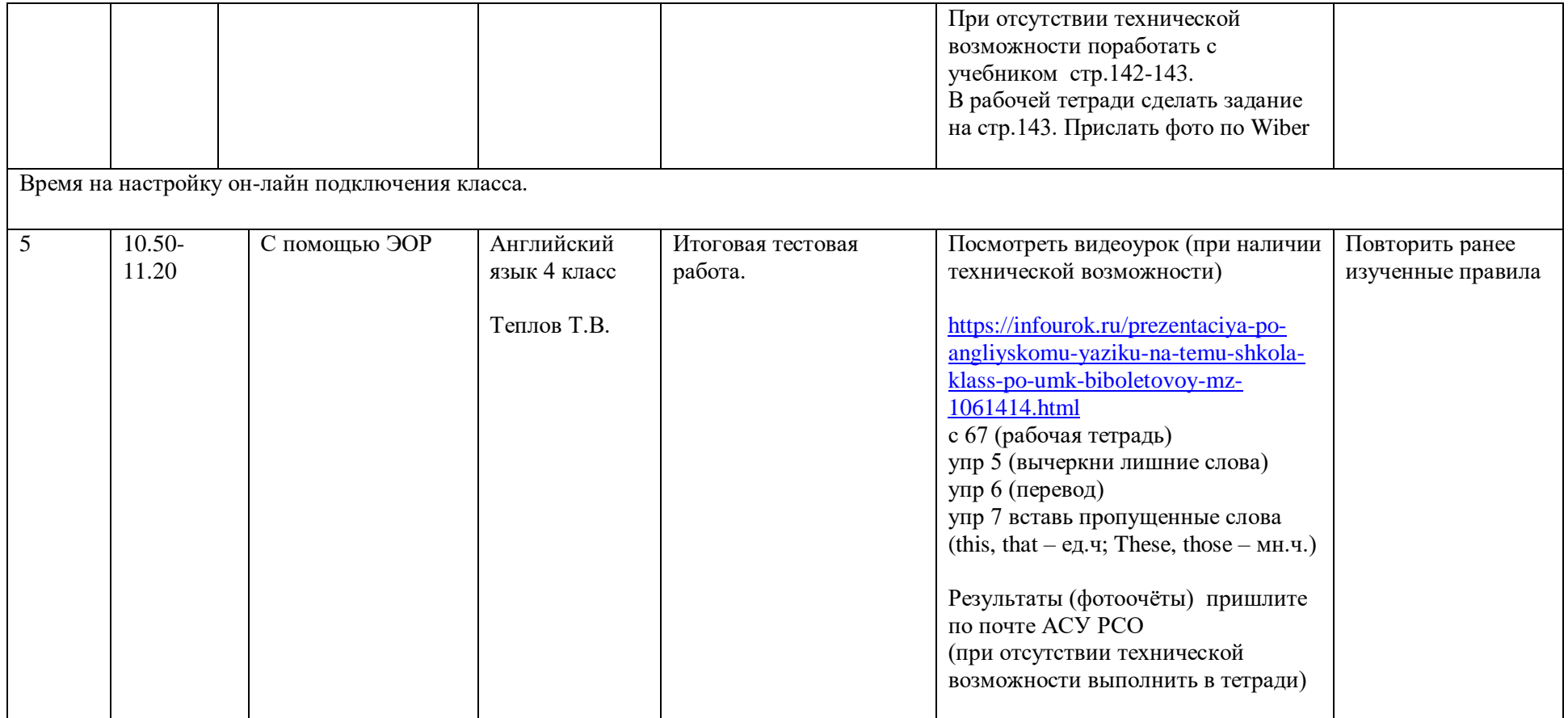

# **Расписание занятий на 13.05.2020**

#### **4 класс**

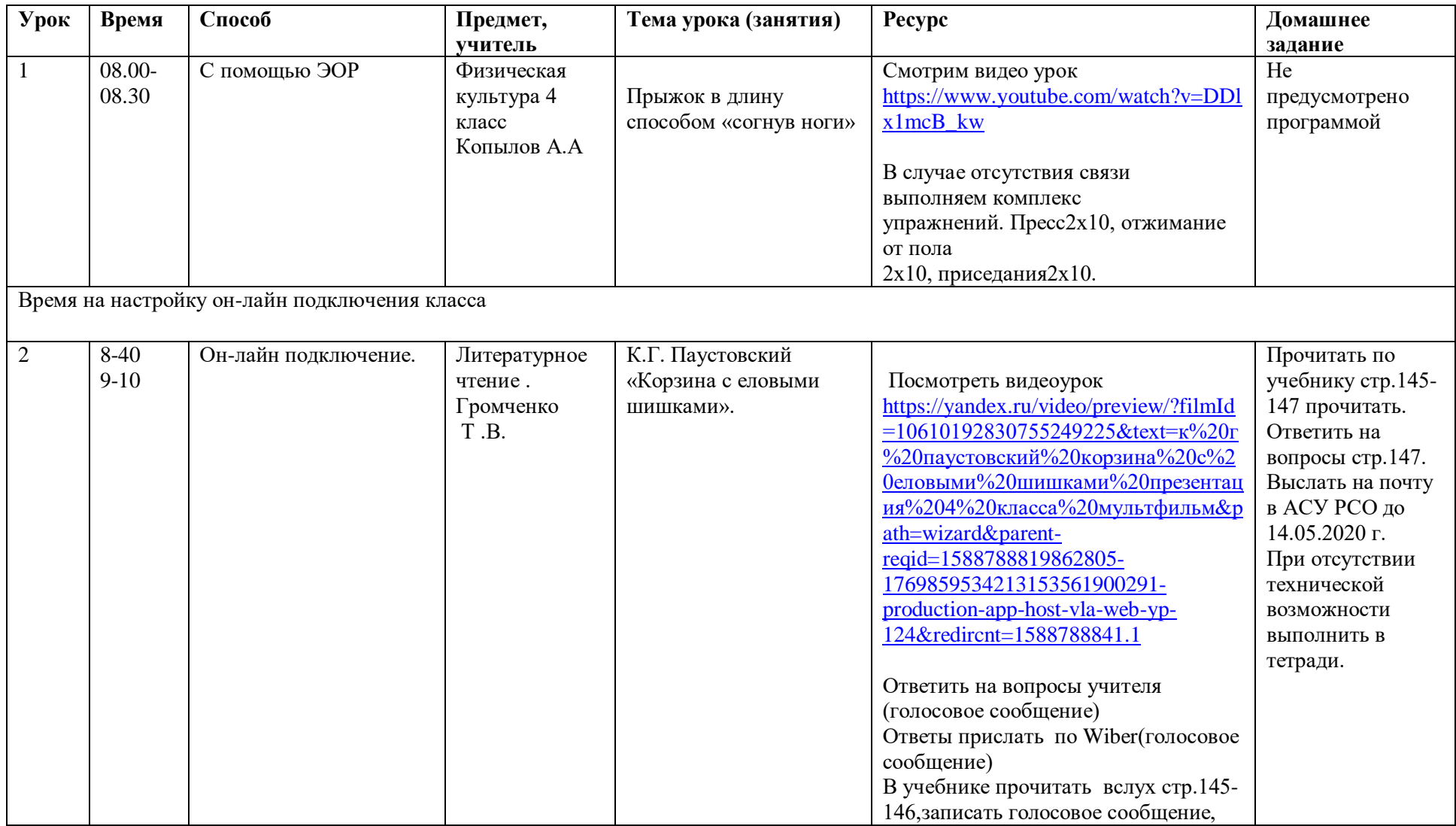

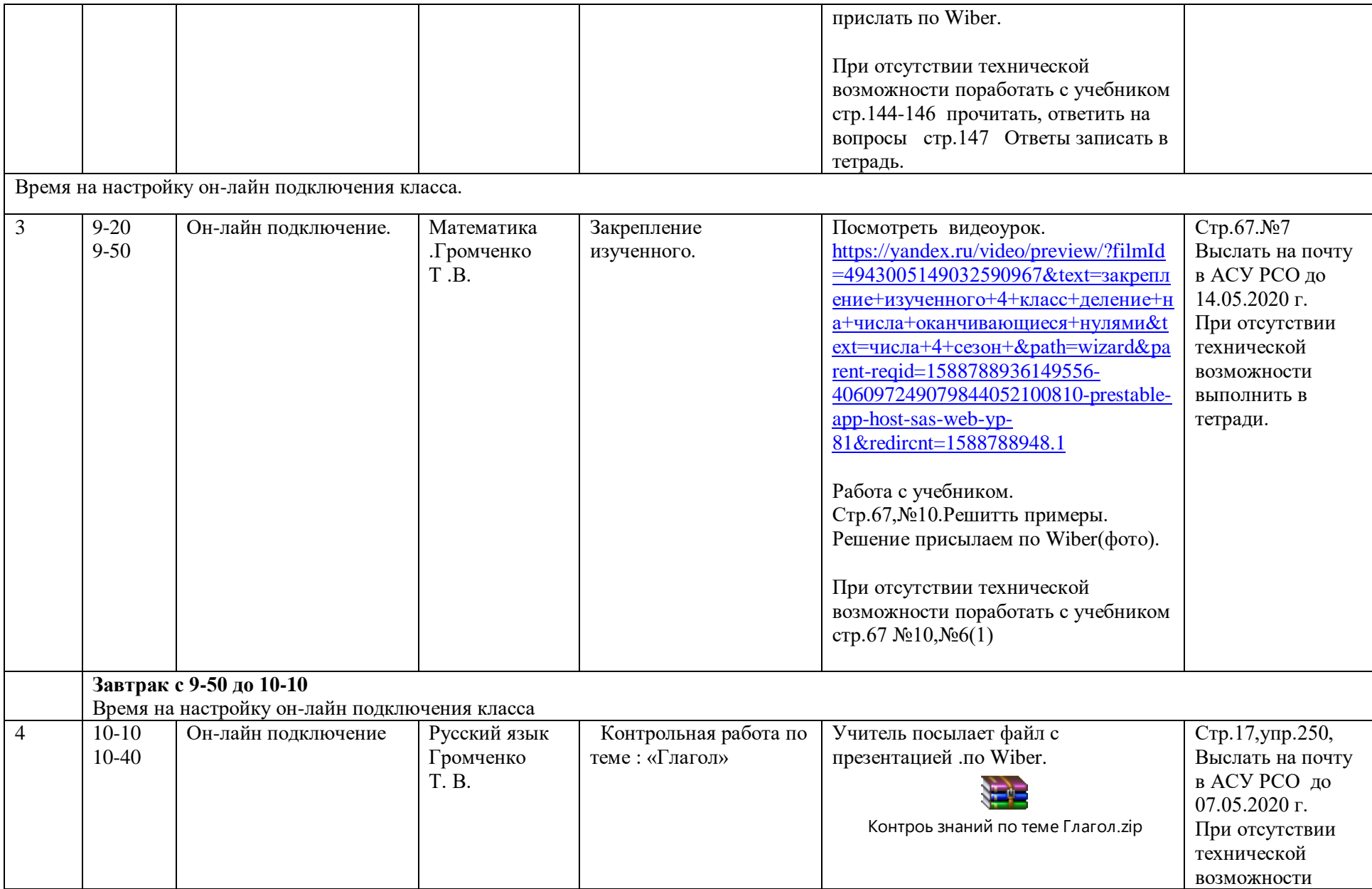

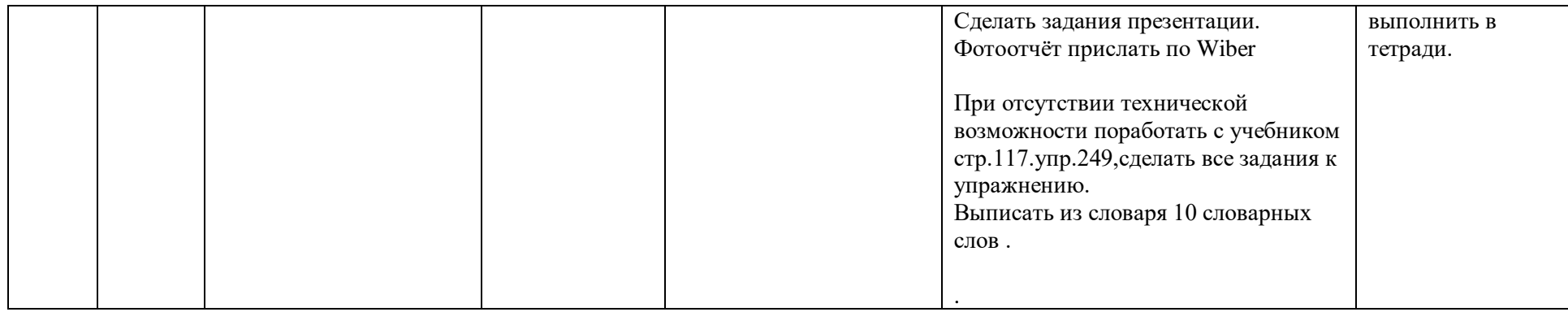

## **Расписание занятий на 14.05.2020**

### **4 класс**

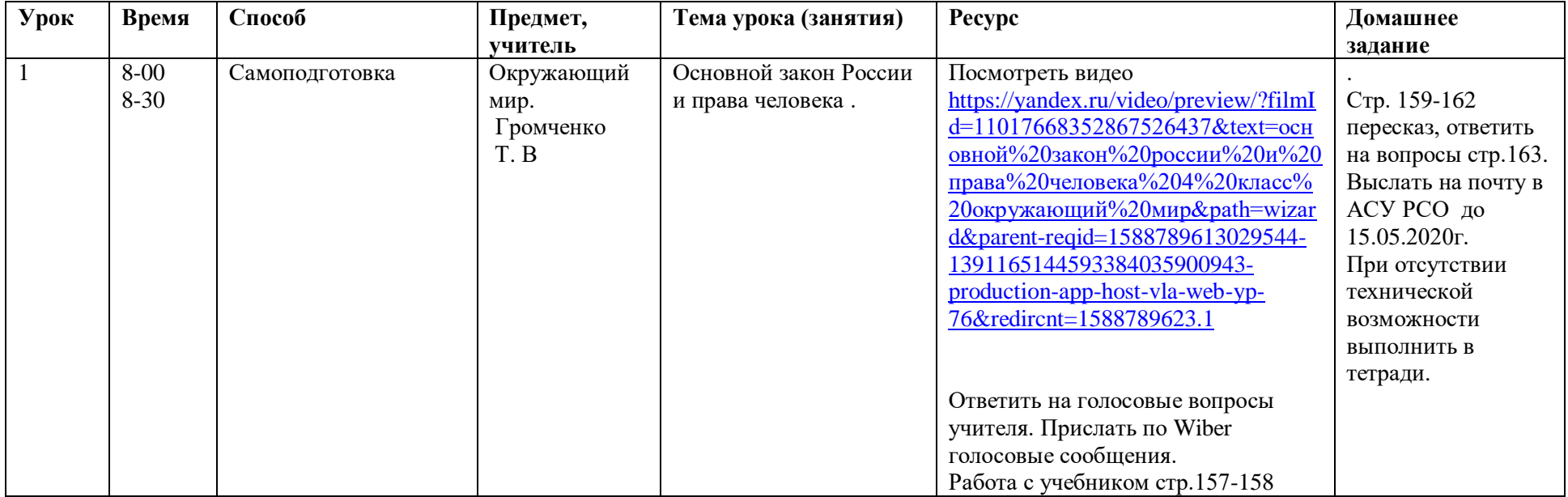

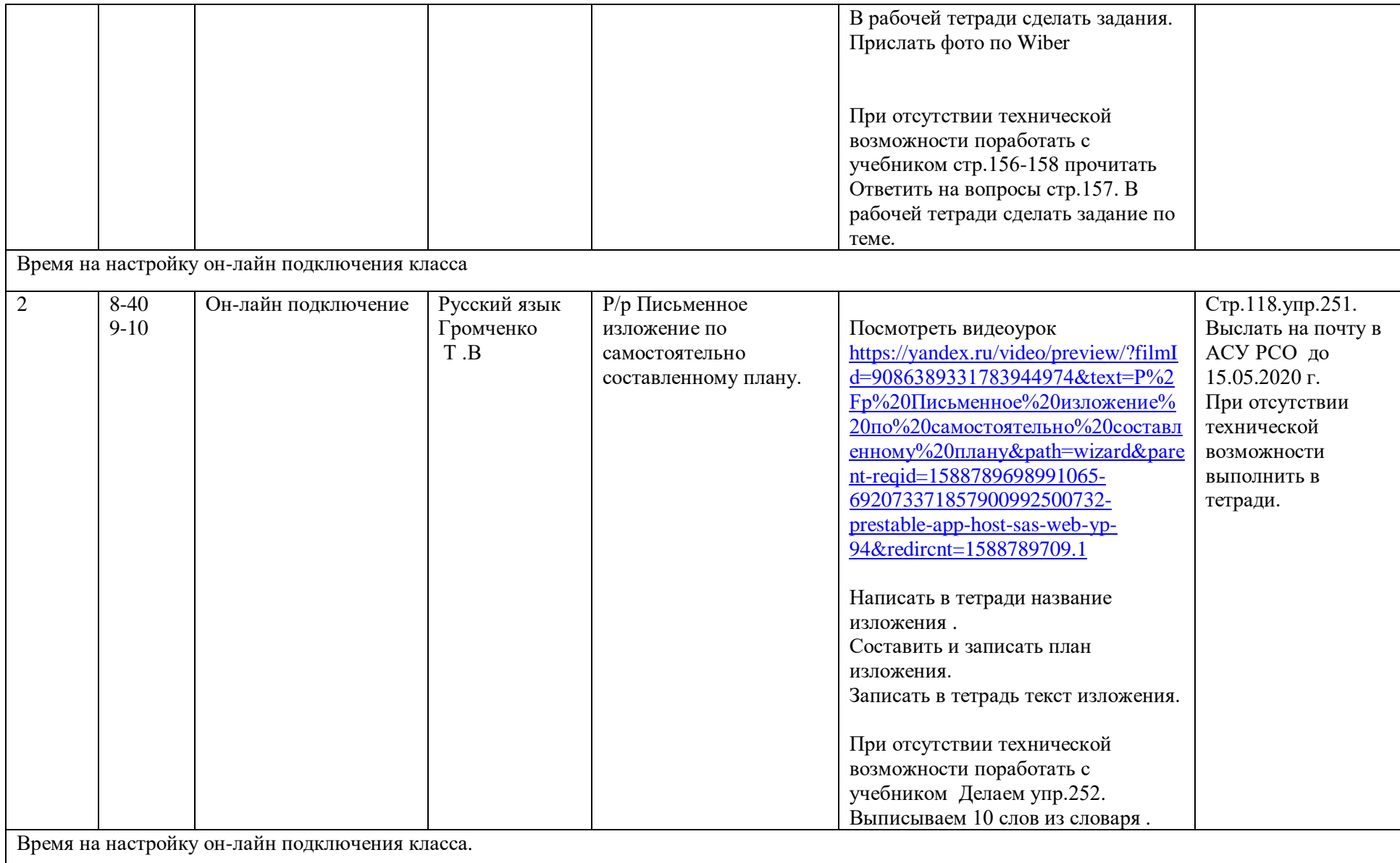

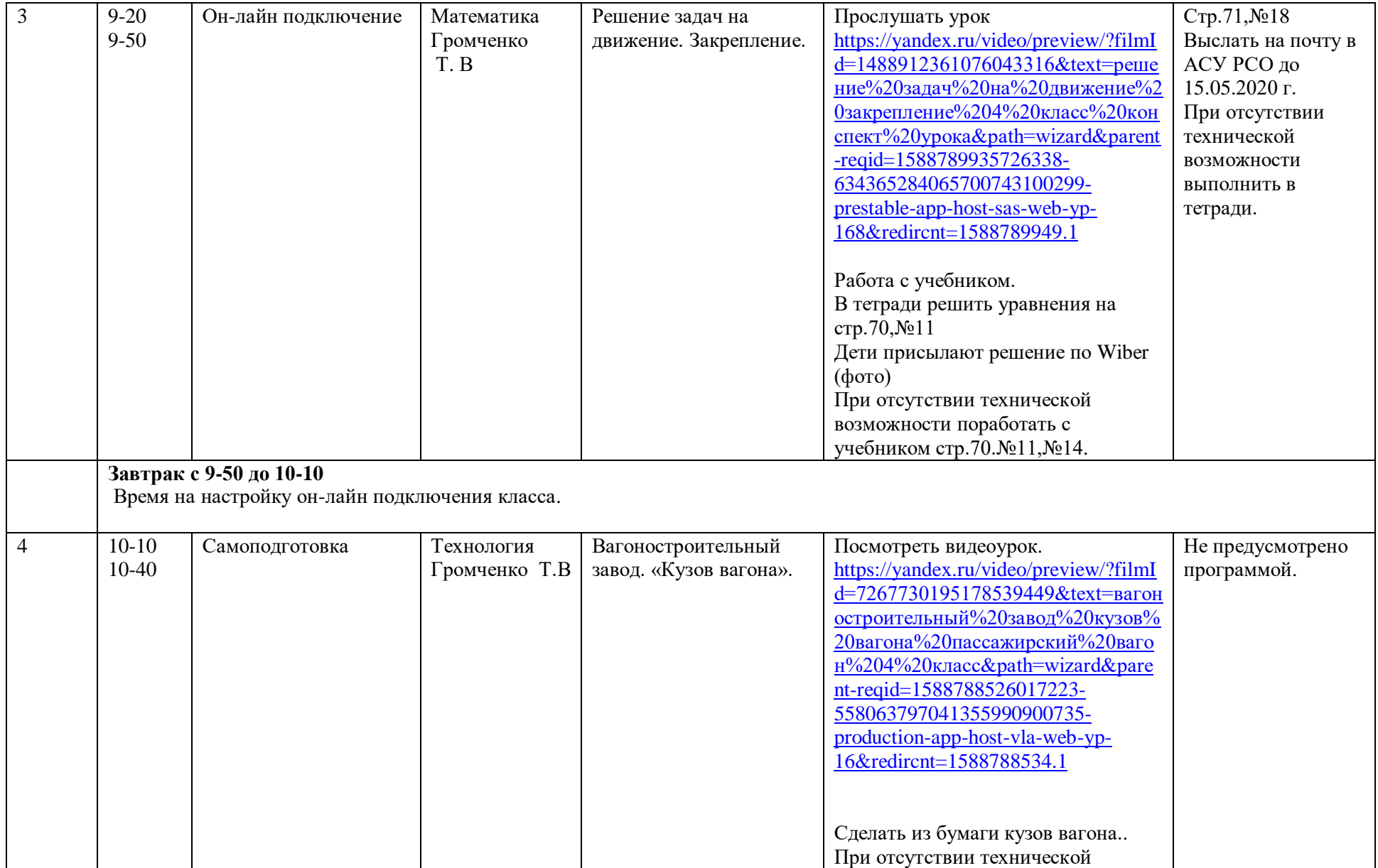

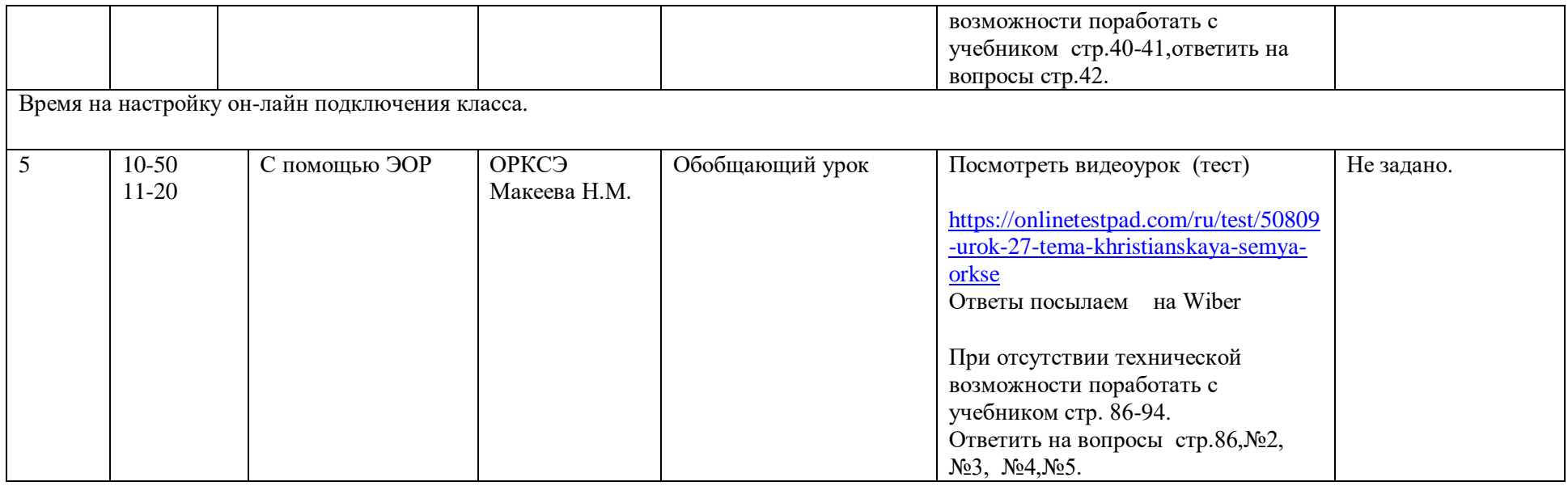

#### **Расписание занятий 15.05.2020**

## **в 4 классе**

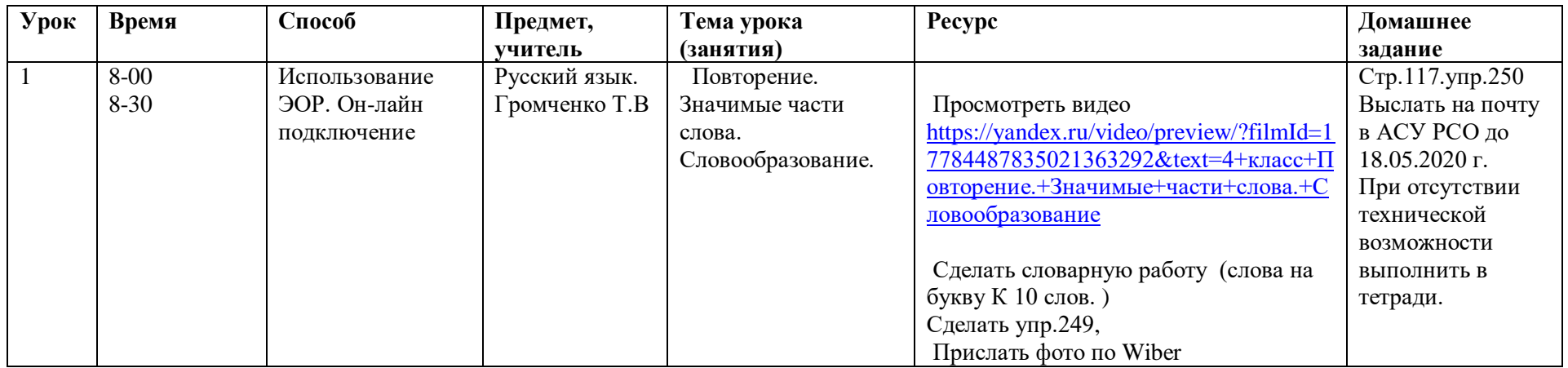

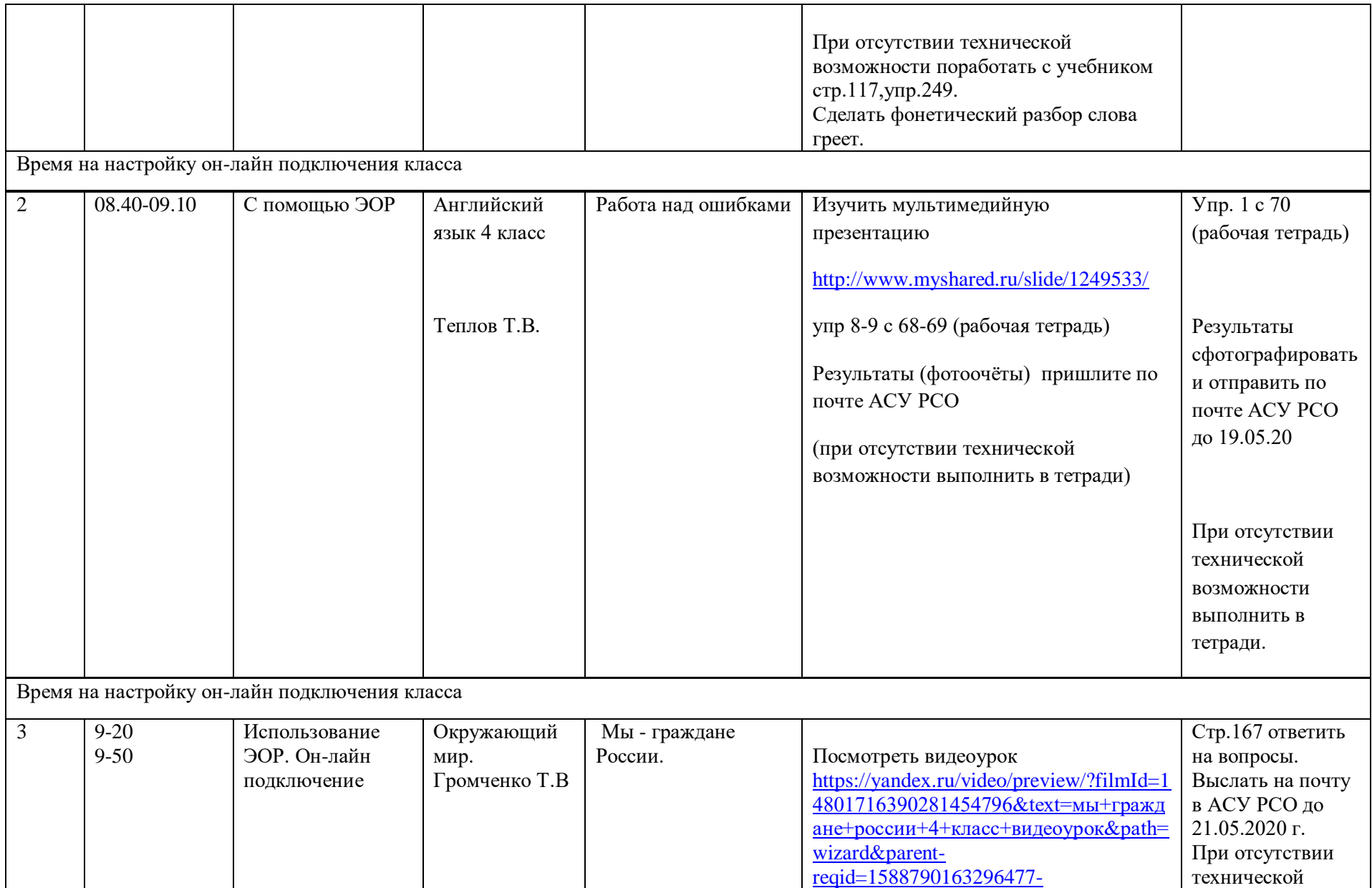

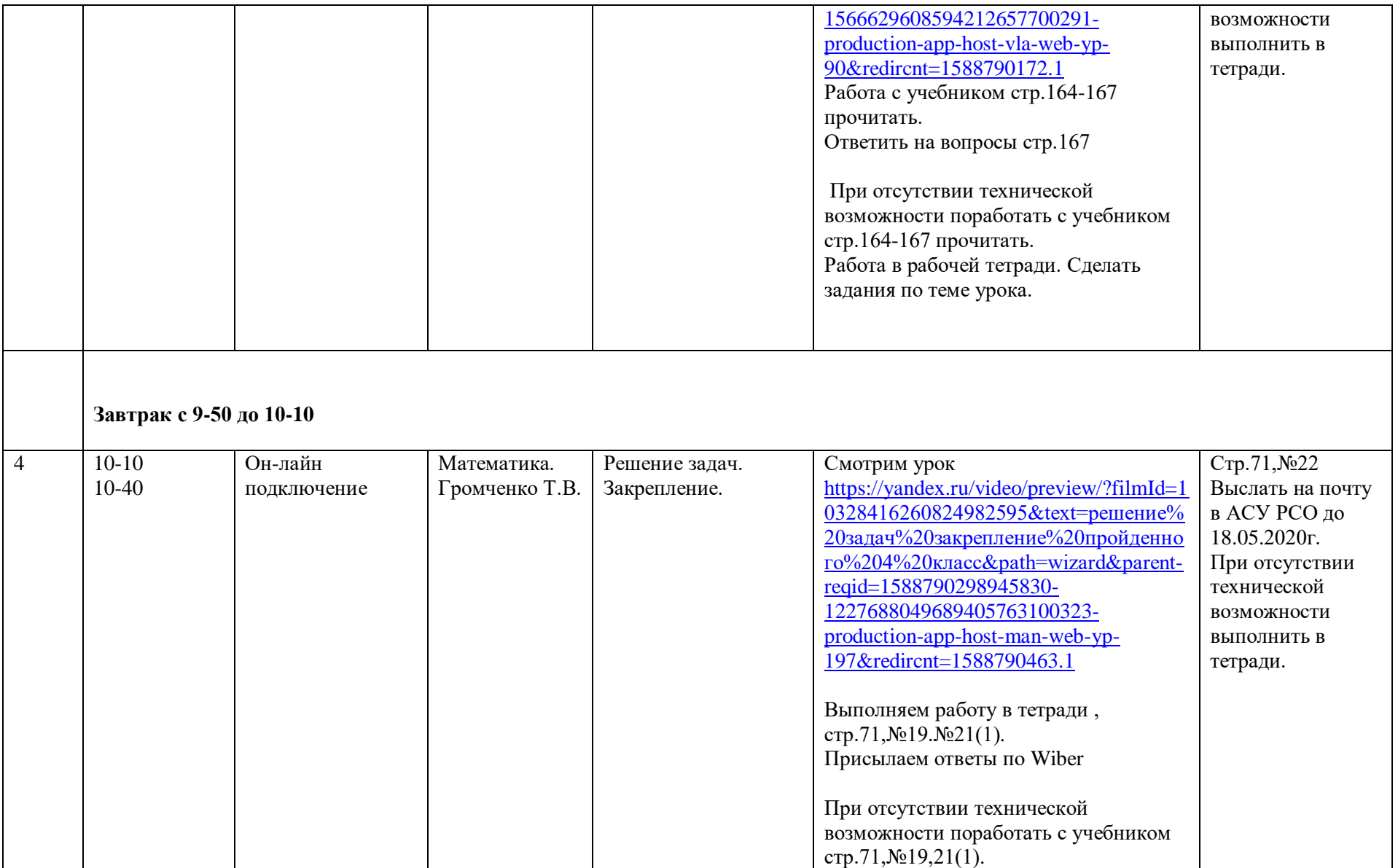